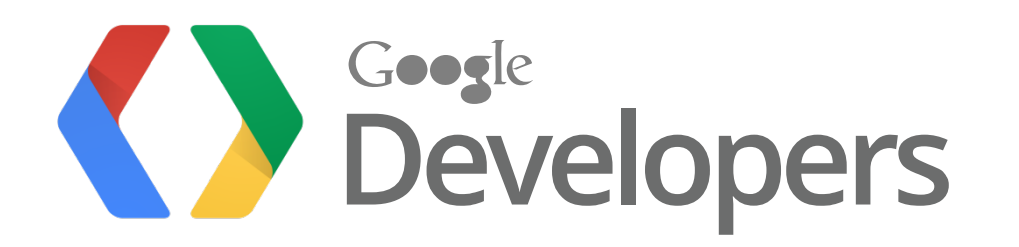

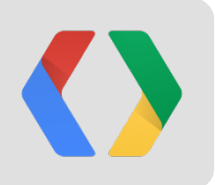

## **Crunching Big Data with Big Query**

Ryan Boyd, Developer Advocate Jordan Tigani, Software Engineer

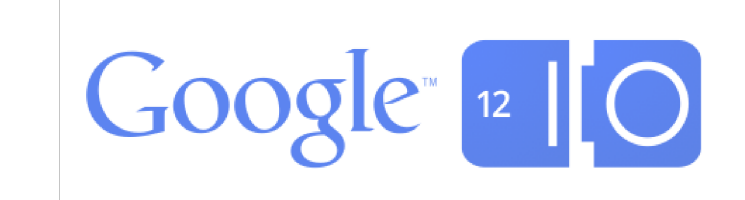

# **How BIG is big?**

# **1 million rows?**

**1 million 1 million 1 million 1 million 1 million 1 million 10 million rows?1 million 1 million 1 million 1 million**

**1 million 1 million 100 million rows?**

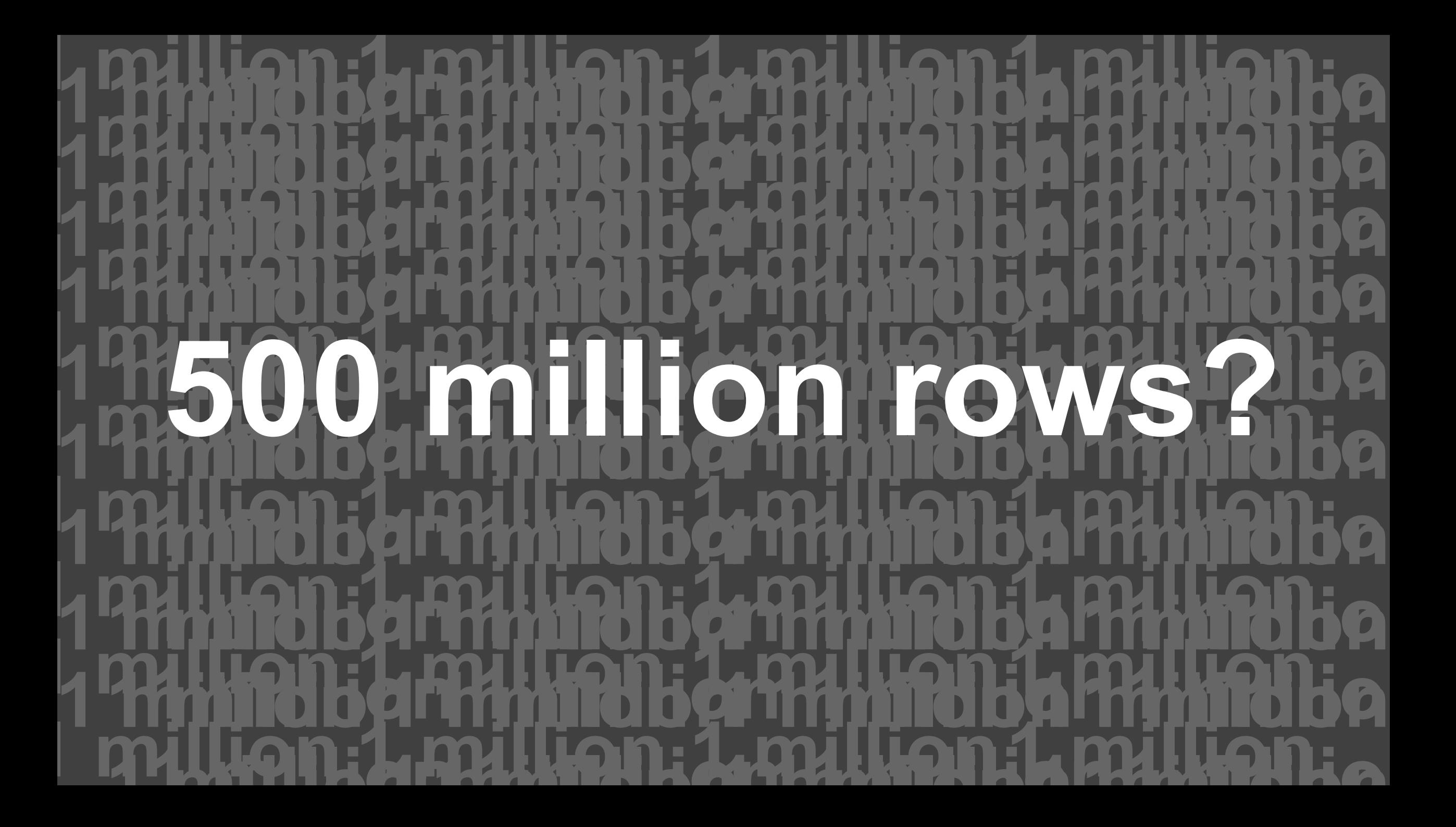

**Big Data at Google**

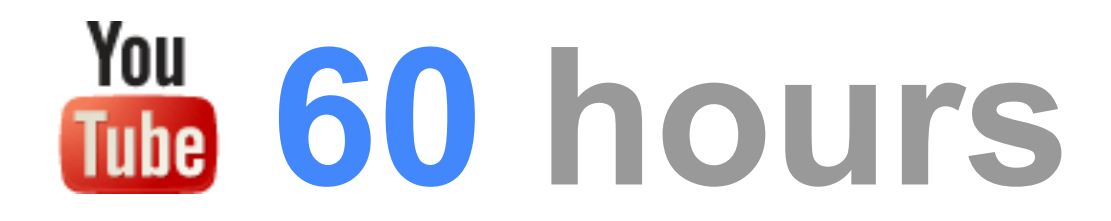

## **100 million gigabytes**

## **425 million users**

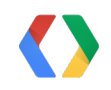

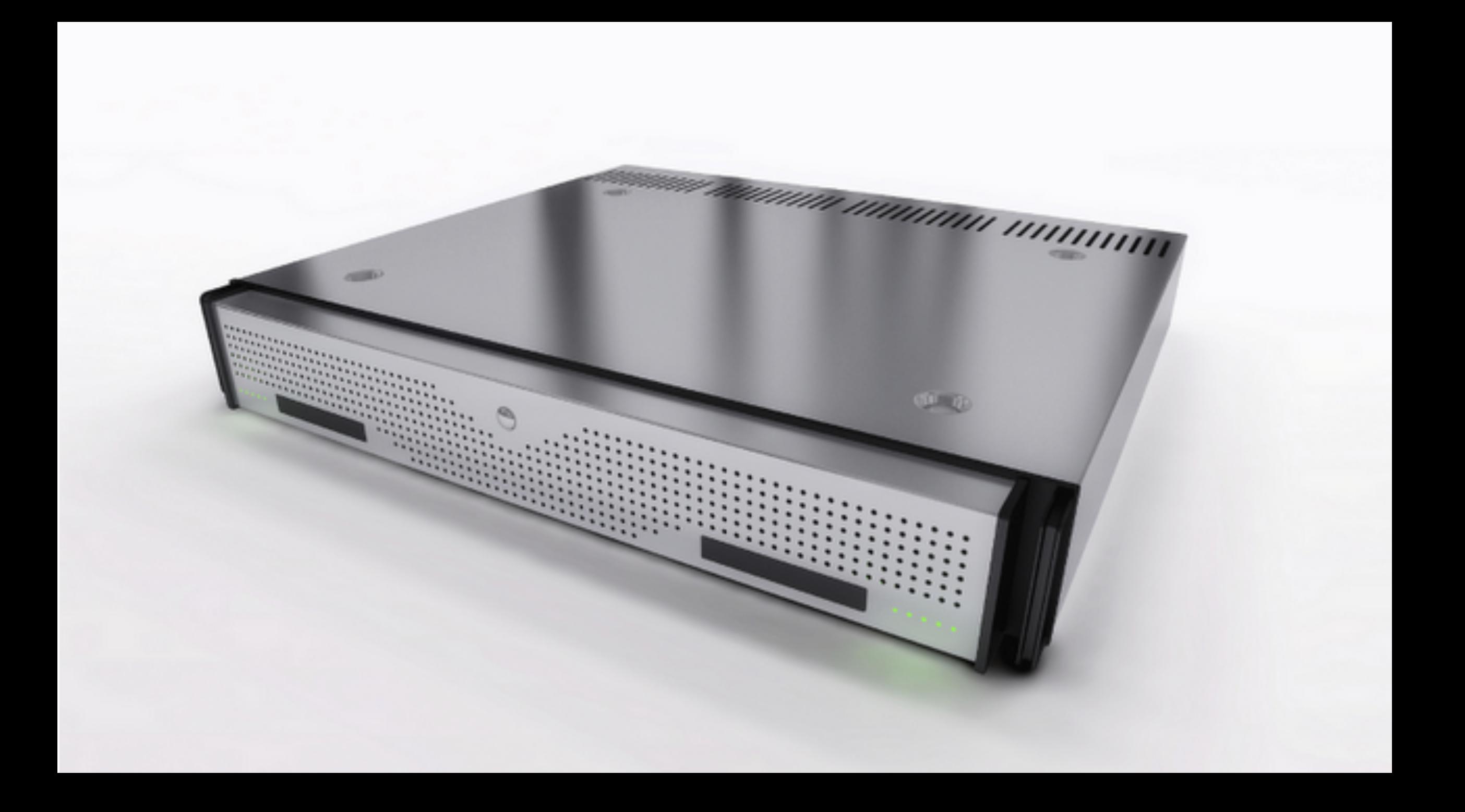

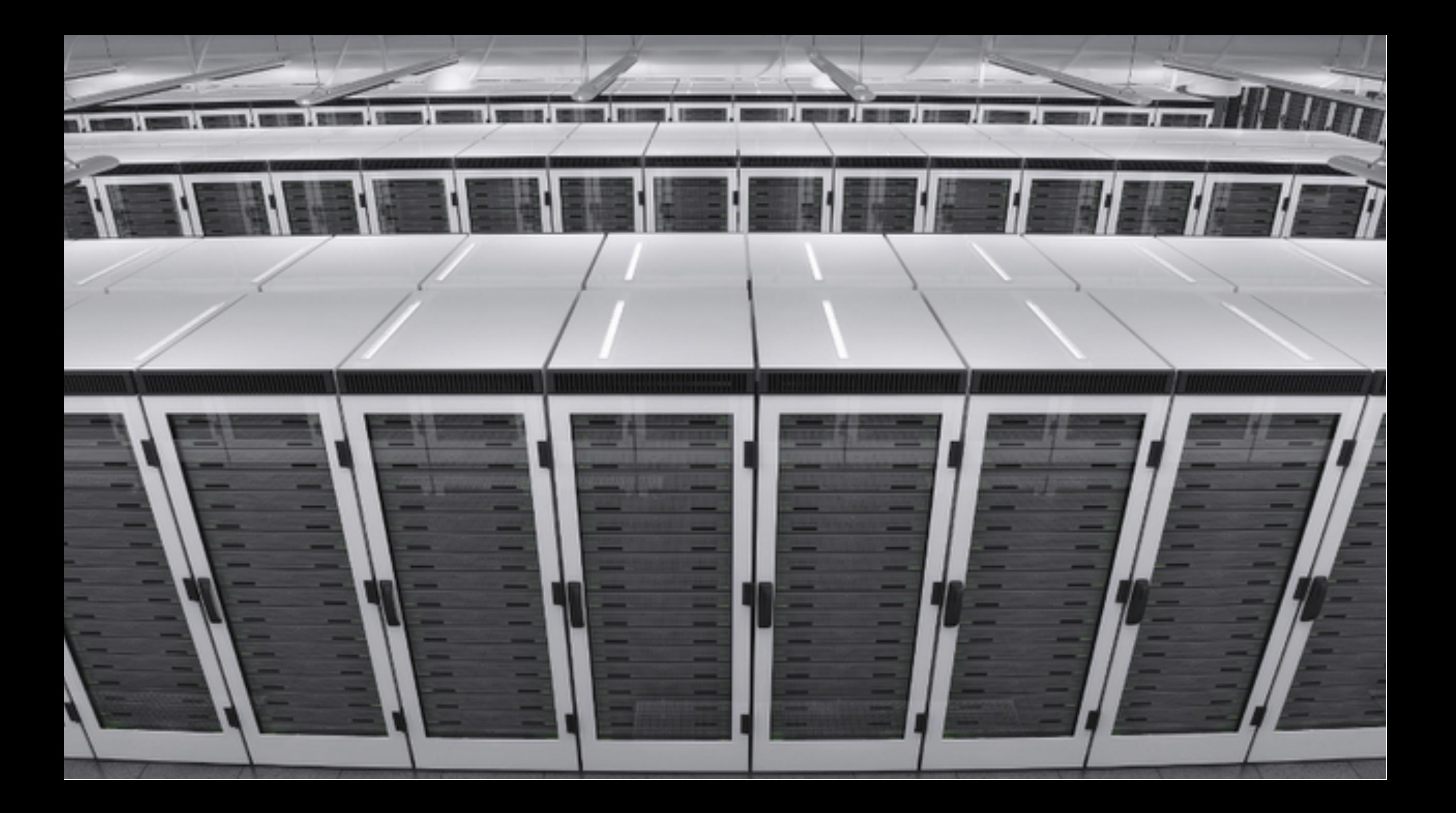

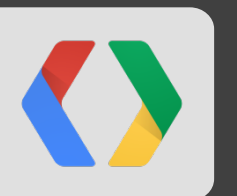

## **Google's internal technology: Dremel**

#### **Big Data at Google - Finding top installed market apps**

```
SELECT 
   top(appId, 20) AS app,
   count(*) AS count
FROM installlog.2012;
ORDER BY
   count DESC
```
## Result in ~20 seconds!

#### **Big Data at Google - Finding slow servers**

```
SELECT 
   count(*) AS count, source_machine AS machine
FROM product.product log.live
WHERE
   elapsed_time > 4000
GROUP BY
   source_machine
ORDER BY
   count DESC
```
## Result in ~20 seconds!

#### **BigQuery gives you this power**

Store data with reliability, redundancy and consistency

Go from data to meaning

At scale ...

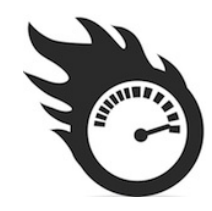

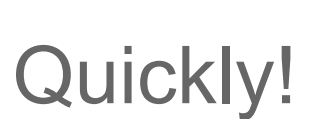

#### **How are developers using it?**

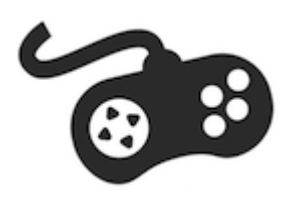

Game and social media analytics

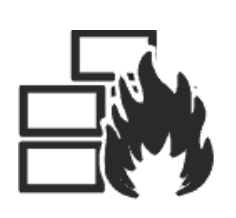

Infrastructure monitoring

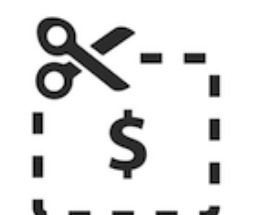

Advertising campaign optimization

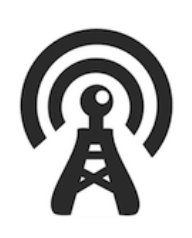

Sensor data analysis

#### **Agenda**

- Show the power
- Loading your data
- Running your queries
- Underlying architecture design
- Advanced queries

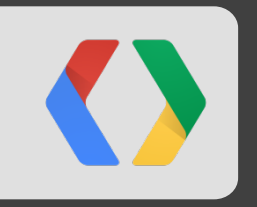

## **Let's dive in!**

#### **BigQuery UI**

**Query History** 

×  $\overline{\phantom{a}}$ 

Þ - 6 **B** × - 6 - 6 - 6 **B B** 

**Google** bigquery

**COMPOSE QUERY** 

#### **Table Details: revisions**

**Query Table** 

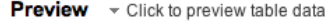

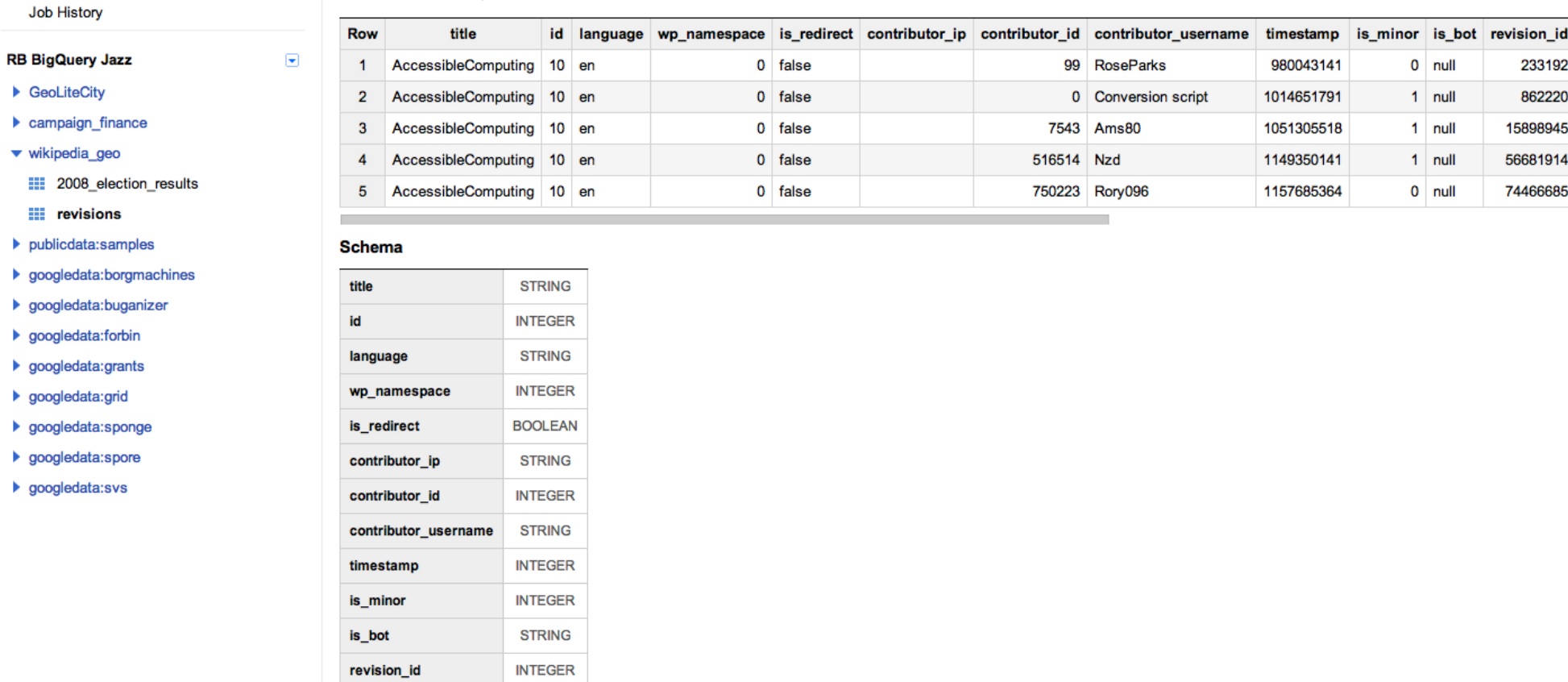

## bigquery.cloud.google.com

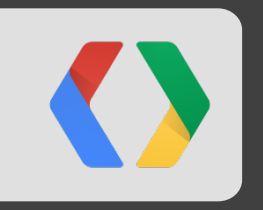

## **Loading your Data**

#### **Ingestion: Data format**

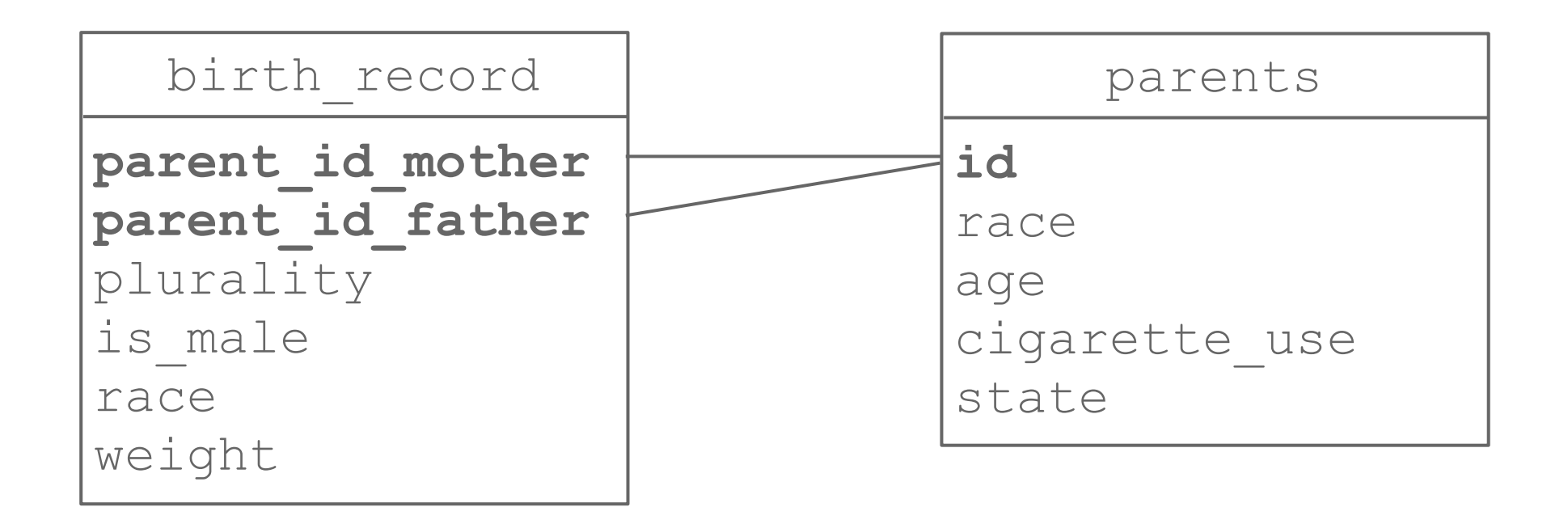

#### **Ingestion: Data format**

birth\_record

mother race mother\_age mother cigarette use mother state father race father age father cigarette use father state plurality is male race weight

#### **Ingestion: Data format**

1969,1969,1,20,,AL,TRUE,1,7.813,AL,1,20,true 1971,1971,5,7,,NY,FALSE,1,7.213,MA,5,7,true 2001,2001,12,5,,CA,TRUE,2,6.427,CA,12,5,true

**CSV** 

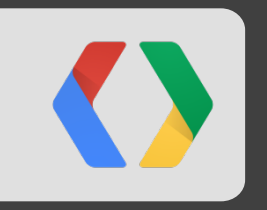

## **Running your Queries**

#### **Libraries**

- Java
- Python
- .NET
- PHP
- JavaScript
- Apps Script
- ... more ...

**It's REST**

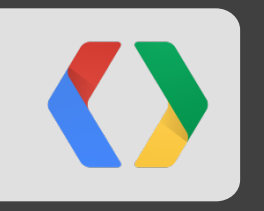

## **BigQuery architecture**

Developing intuition about BigQuery

#### **Relational Database Architecture: B-Tree**

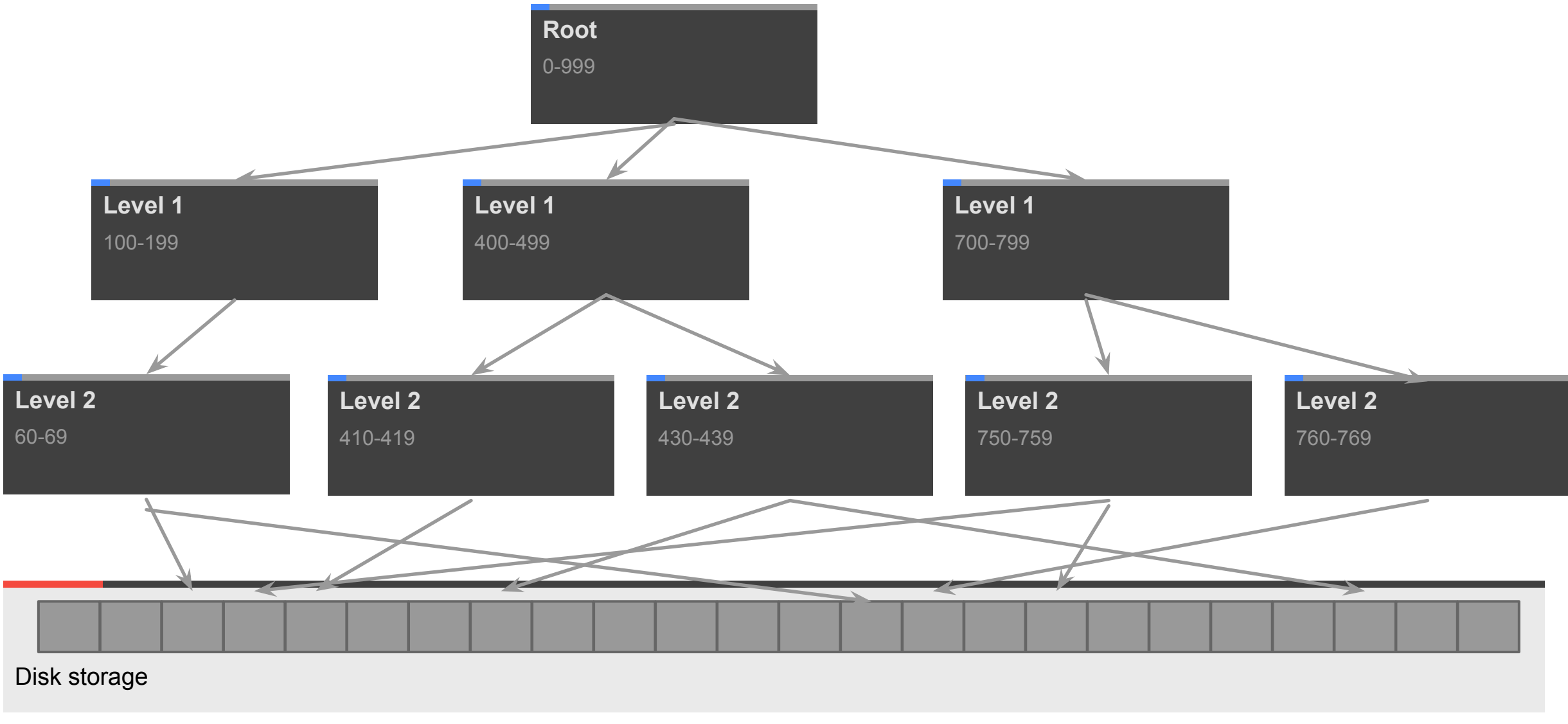

#### **Relational Database Architecture: Finding a Value**

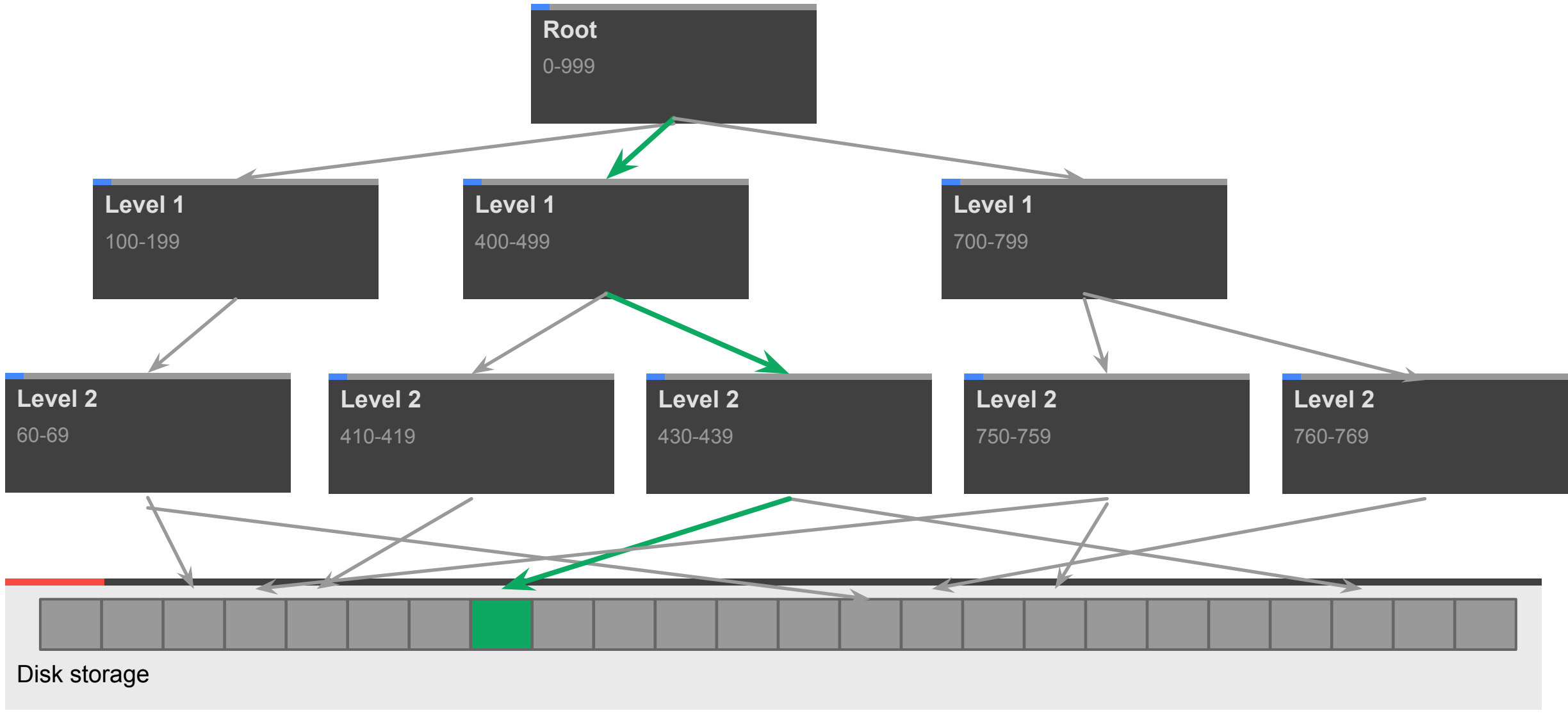

### " If you do a table scan over a 1TB table, you're going to have a bad time. "

Anonymous 16th century Italian Philosopher-Monk

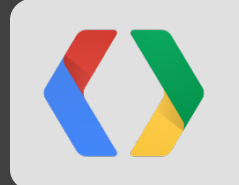

#### **Goal: Perform a 1 TB table scan in 1 second**

Parallelize Parallelize Parallelize!

- Reading 1 TB/ second from disk:
	- $\bullet$  10k+ disks
- Processing 1 TB / sec:
	- 5k processors

#### **Data access: Column Store**

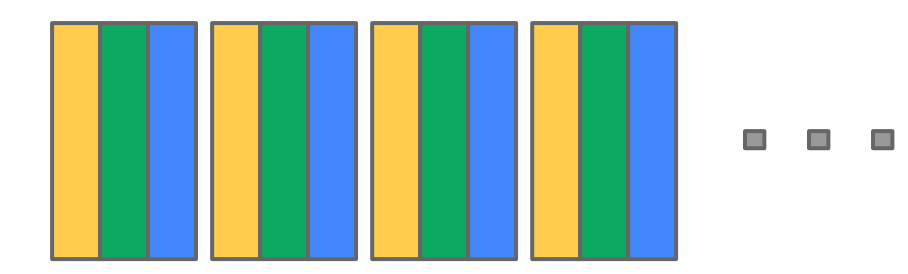

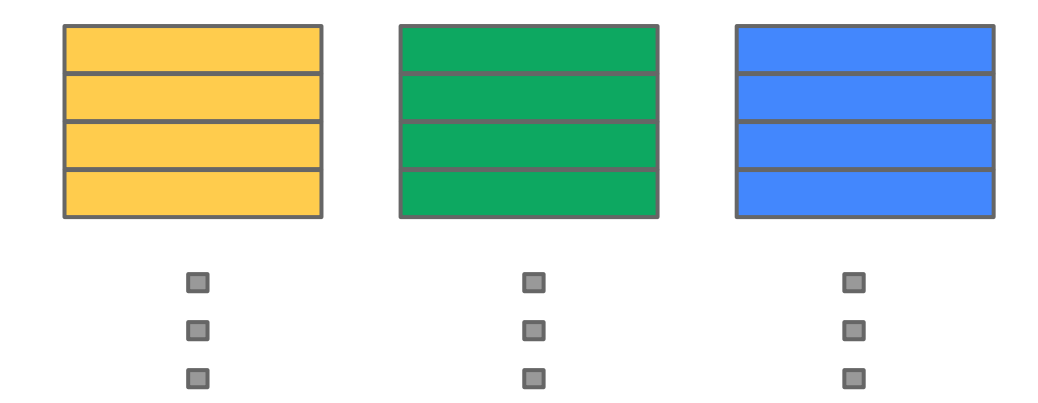

#### Record Oriented Storage **Column Oriented Storage**

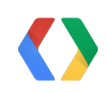

### "Why not MapReduce?"

Anonymous Reddit User

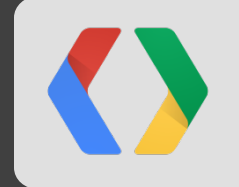

#### **MapReduce... how does it work?**

**Controller**

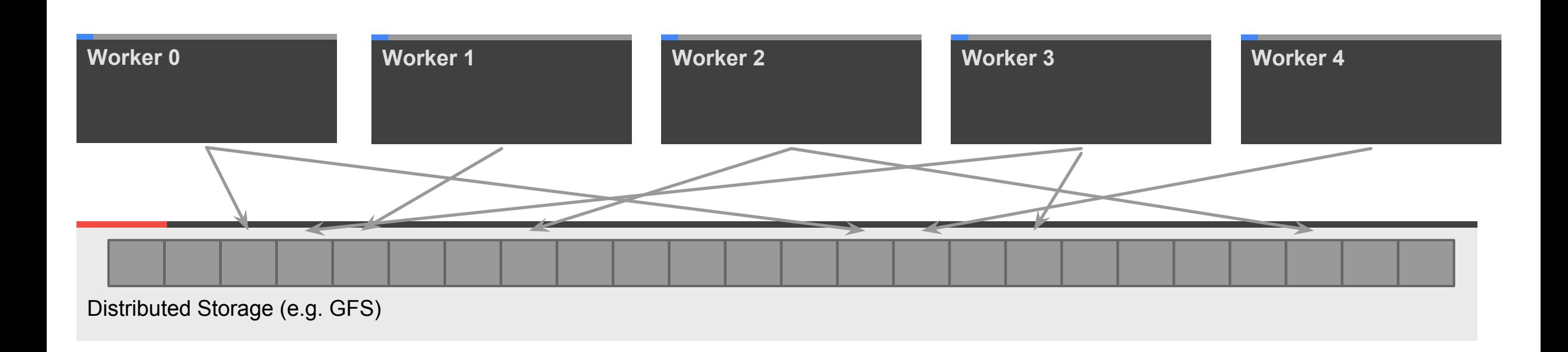

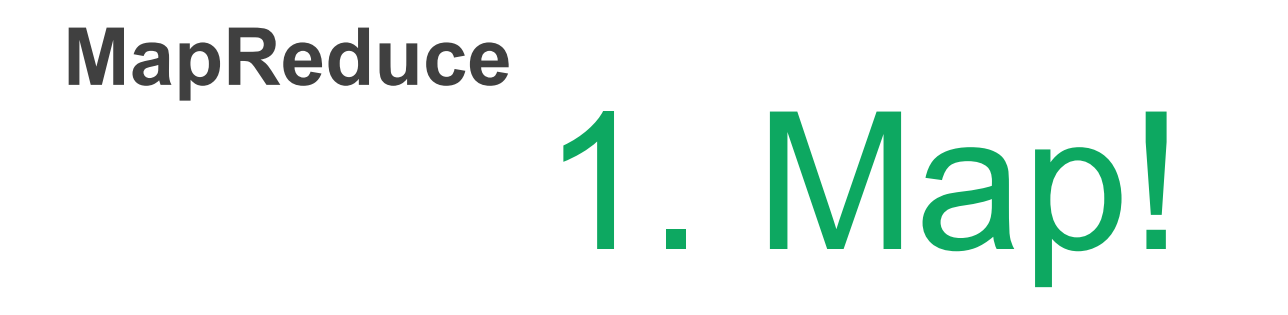

**Controller**

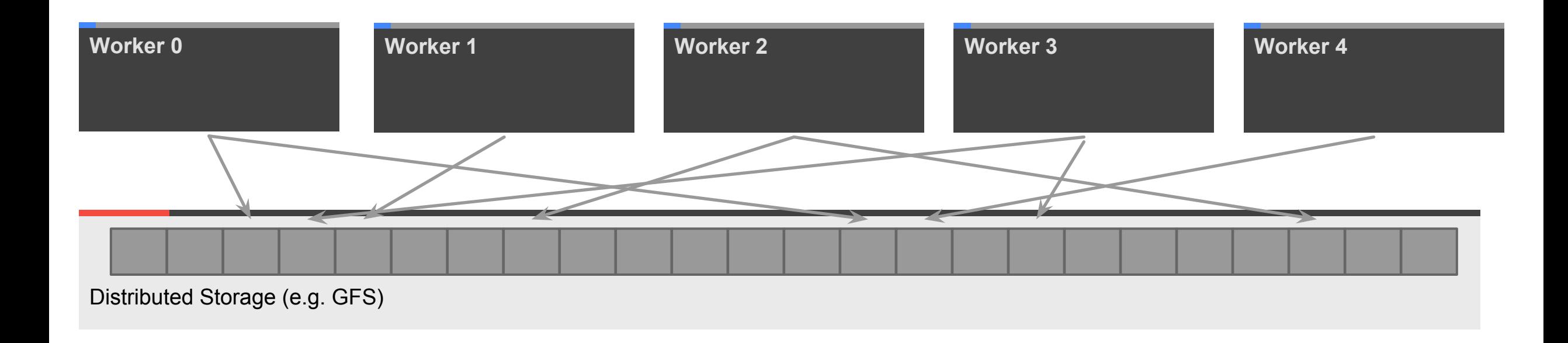

#### **MapReduce**

## 2. Reduce!

**Controller**

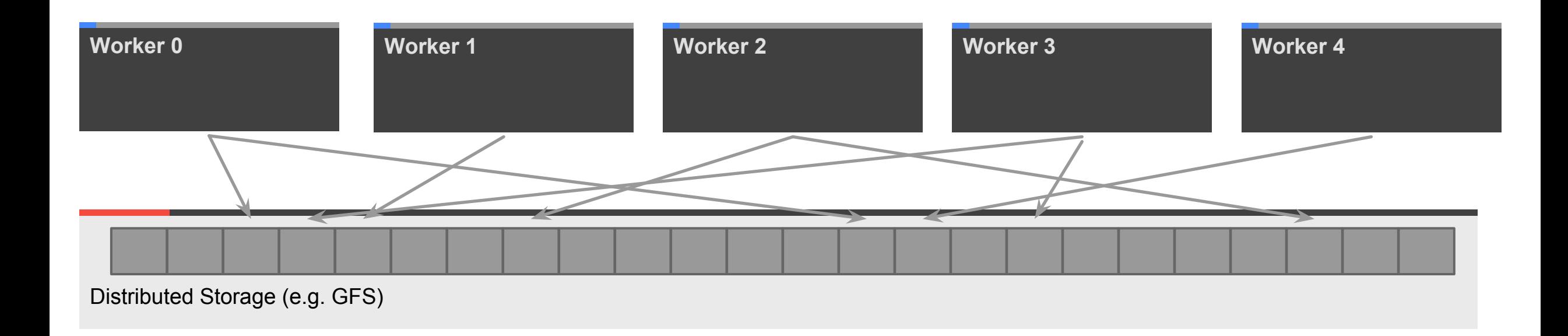

#### **MapReduce**

**Controller**

## 3. Profit!\*†‡

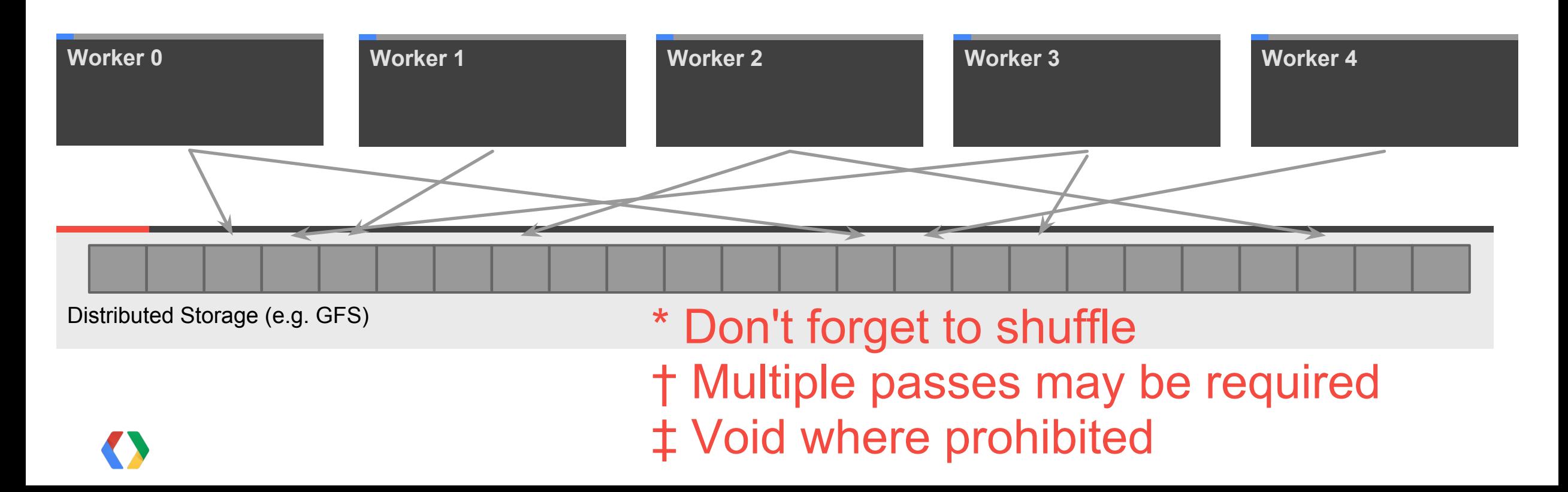

Gray's third law for big data: "Bring computations to the data, rather than data to the computations."

Jim Gray Database Pioneer

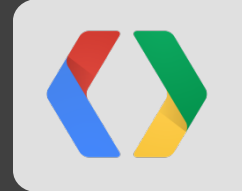

#### **BigQuery Architecture: Computation tree**

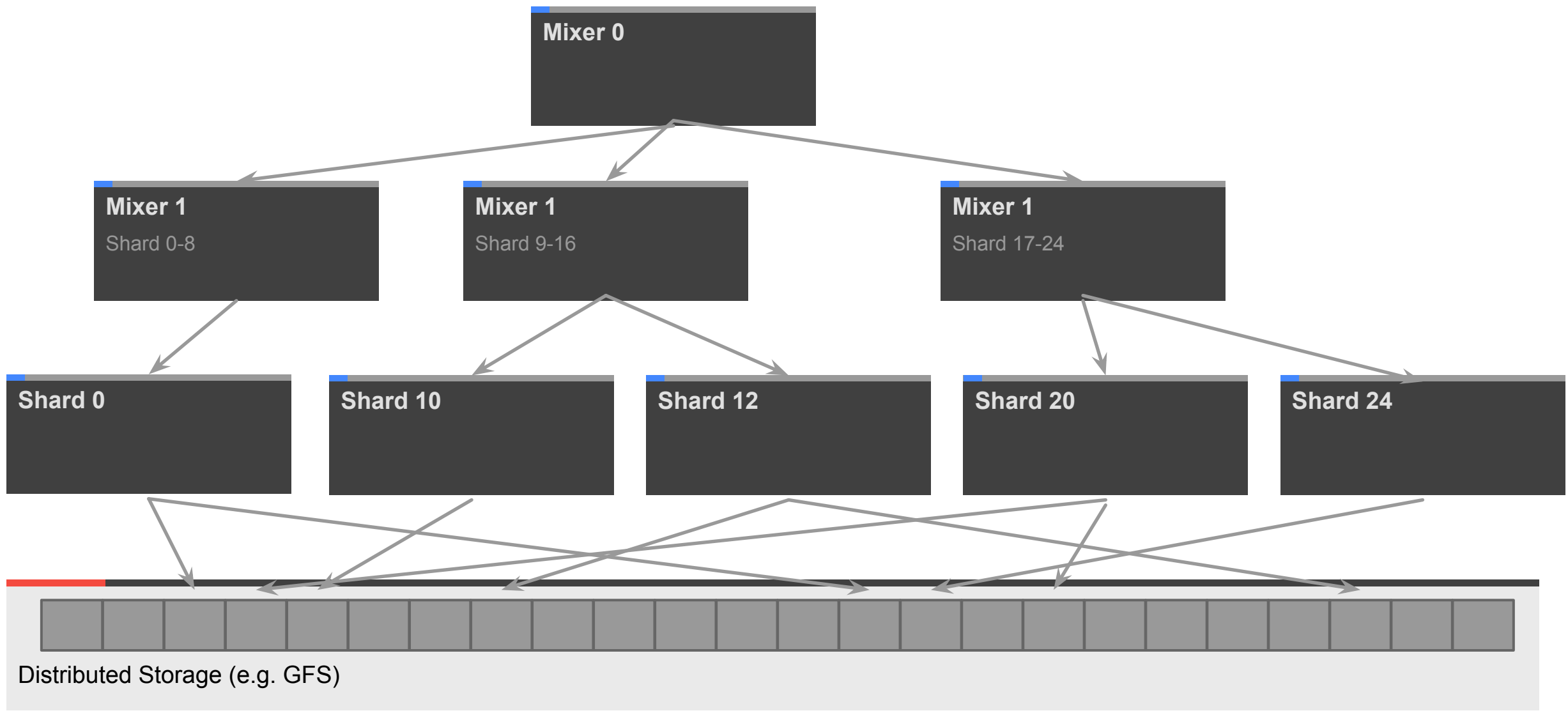

#### **BigQuery Architecture: Finding a value**

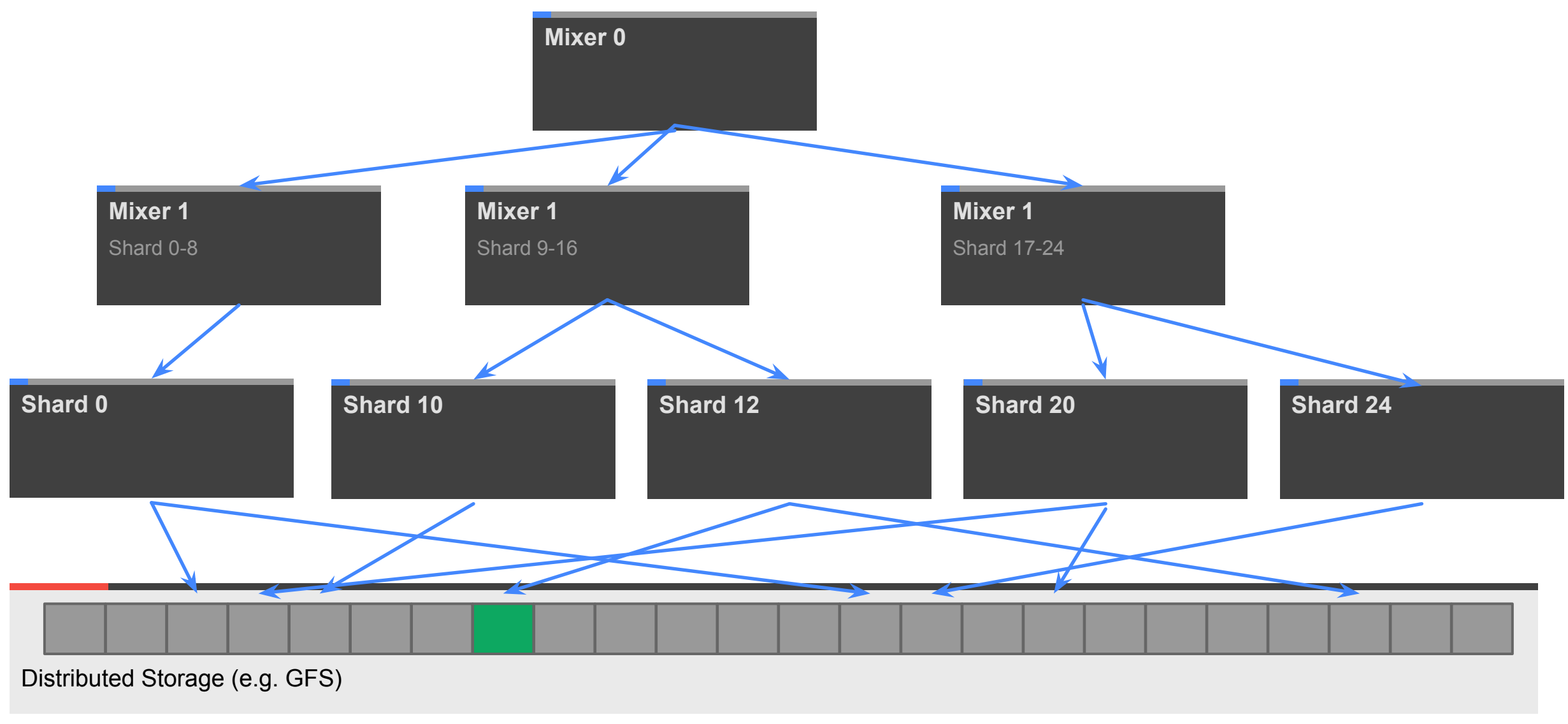

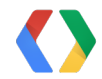

#### **BigQuery SQL Example: Simple aggregates**

## SELECT COUNT(foo), MAX(foo), STDDEV(foo) FROM ...

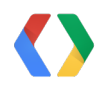

#### **BigQuery SQL Example: Complex Processing**

## SELECT ... FROM .... WHERE REGEXP\_MATCH(url, "\.com\$") AND user CONTAINS 'test'

#### **BigQuery SQL Example: Nested SELECT**

SELECT COUNT(\*) FROM (SELECT foo ..... ) GROUP BY foo

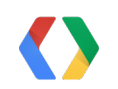

#### **BigQuery SQL Example: Small JOIN**

SELECT huge table.foo FROM huge table JOIN small table ON small\_table.foo = small\_table.foo

#### **BigQuery Architecture: Small Join**

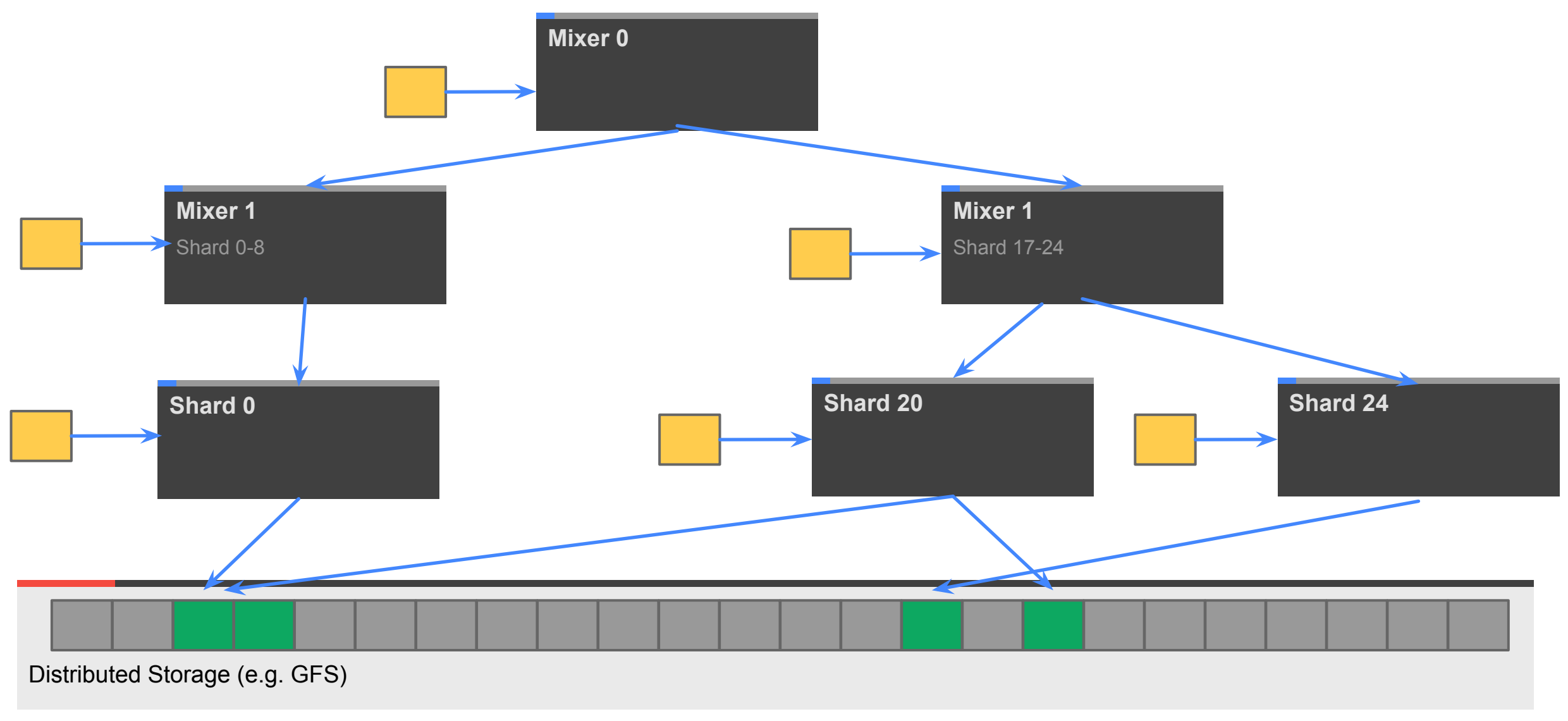

#### **BigQuery SQL Example: Response too large**

## SELECT foo, bar FROM huge table

Where huge table is very large and no filter is applied. Fix with:

... LIMIT 100

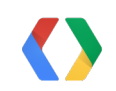

#### **BigQuery SQL Example: Internal response too large**

## SELECT ... FROM ... GROUP BY user\_id

Where number of unique users is very large. Fix with:

... WHERE HASH(user  $id)$  % 10 = 0

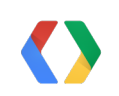

**BigQuery SQL Example: Internal response too large II**

SELECT user\_id, COUNT(user\_id) ... GROUP BY user\_id ORDER BY user id DESC

Where number of unique users is very large. Fix with:

SELECT TOP(user id, 20), count(user id) ...

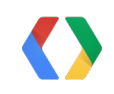

#### **Advanced Query Demo**

Using GitHub timeline dataset

Wikipedia:

**"GitHub** is a [web-based hosting service](http://en.wikipedia.org/wiki/Shared_web_hosting_service) for software development projects ... GitHub is ... the most popular open source hosting site"

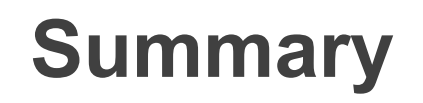

- What is big data, anyway?
- BigQuery's Not MapReduce
- What's BigQuery good for?
- How to think about query execution

#### **SELECT questions FROM audience**

### **SELECT 'Thank You!' FROM ryan, jordan**

http://developers.google.com/bigquery

@ryguyrg http://profiles.google.com/ryan.boyd

@tigani https://plus.google.com/115600841849663767233

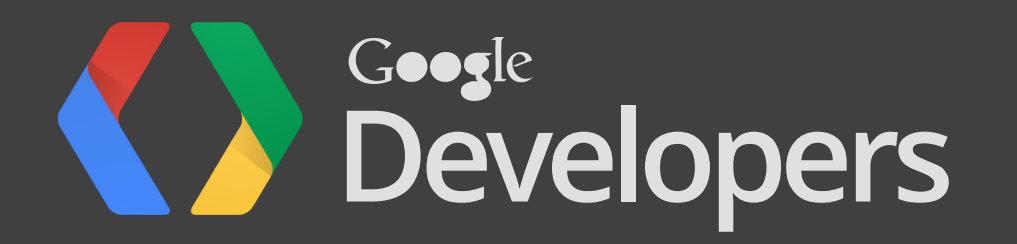

#### **Presentation Bullet Slide Layout**

- Titles are formatted as Open Sans with bold applied and font size is set at 30pts
	- Vertical position for title is .3"
	- Vertical position for bullet text is 1.54"
- Title capitalization is title case
- Subtitle capitalization is title case
- Titles and subtitles should never have a period at the end

#### **Bullet Slide With Subtitle Placeholder**

- Titles are formatted as Open Sans with bold applied and font size is set at 30pts
	- Vertical position for title is .3"
	- Vertical position for subtitle is 1.1"
	- Vertical position for bullet text is 2"
- Title capitalization is title case
- Subtitle capitalization is title case
- Titles and subtitles should never have a period at the end

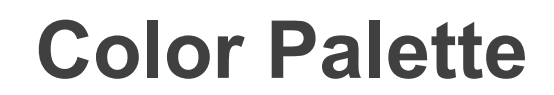

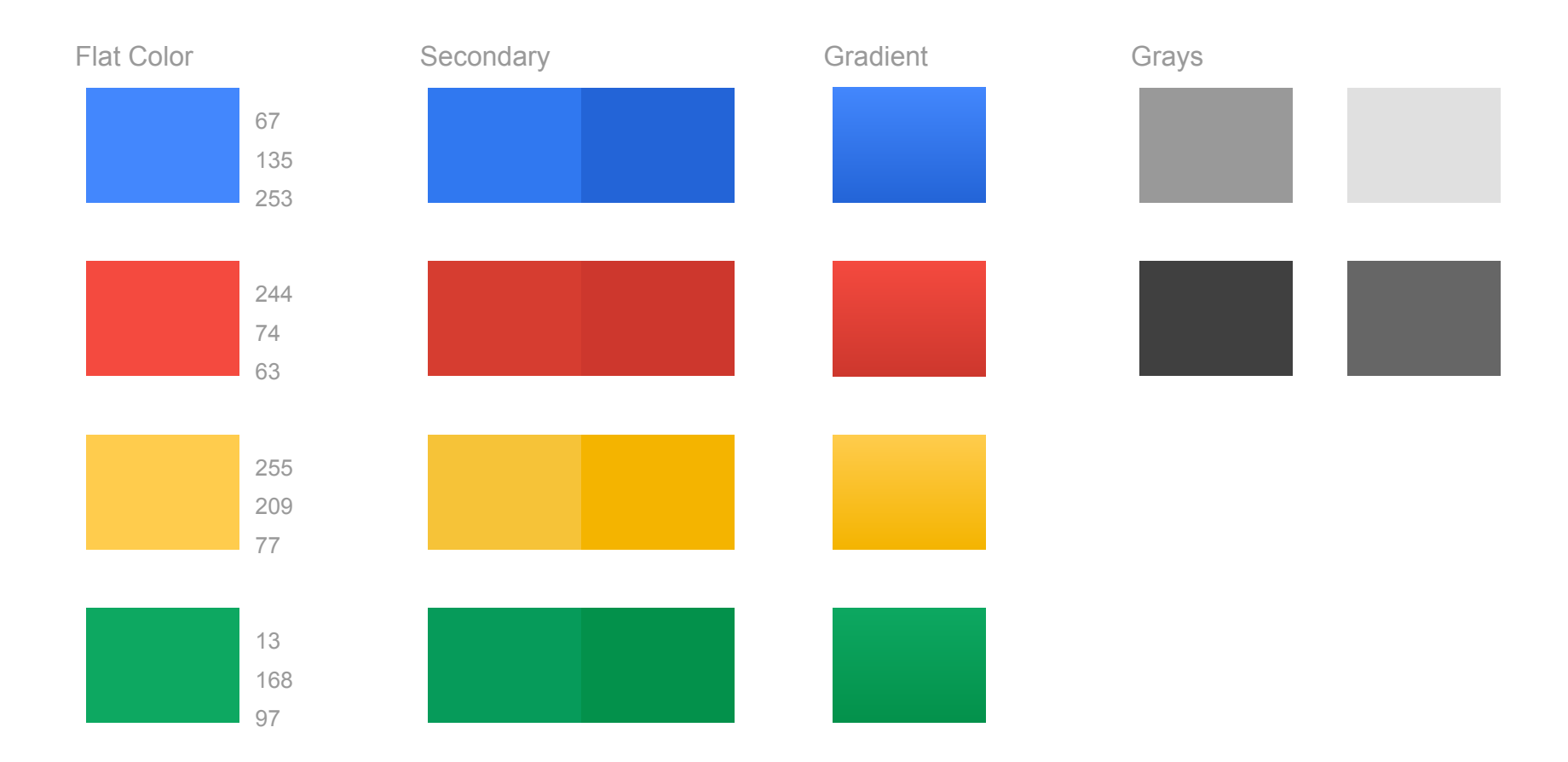

#### **Graphic Element Styles and Arrows**

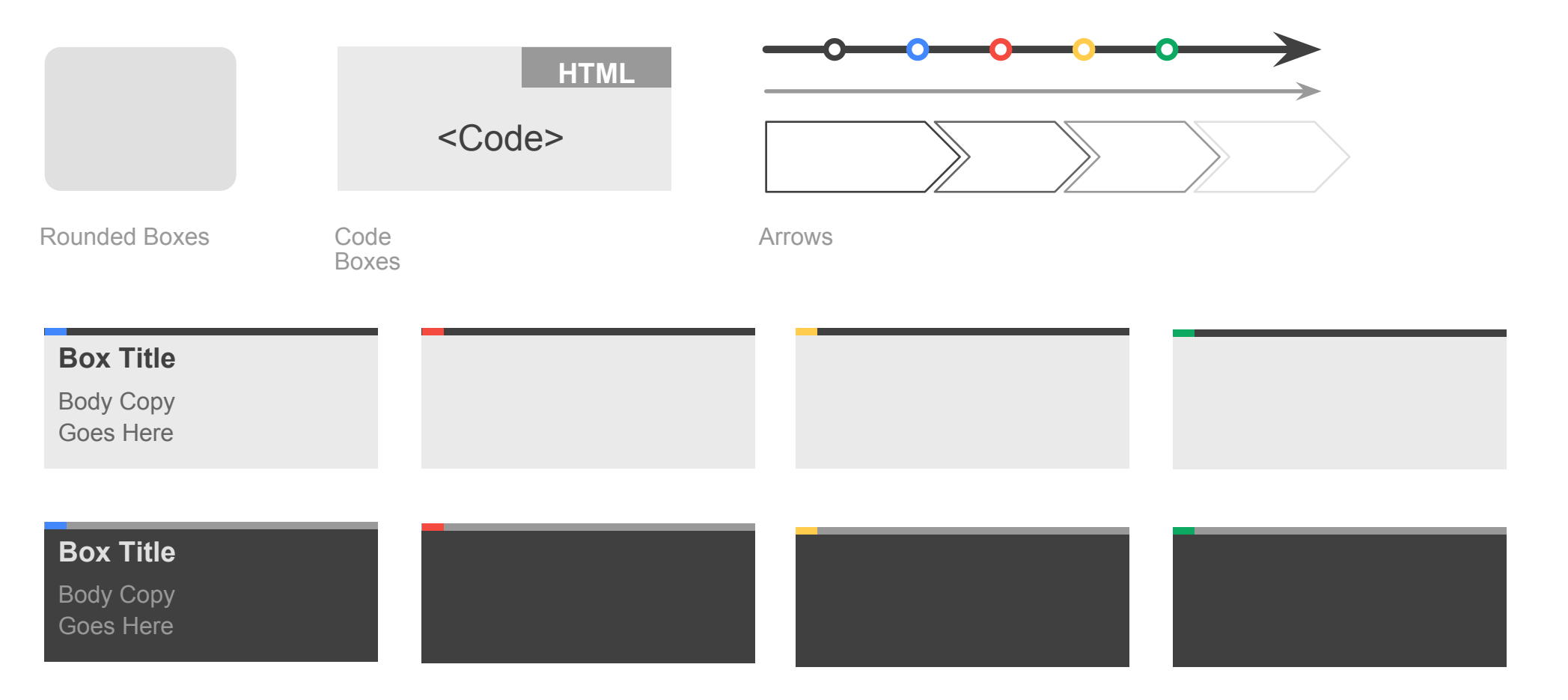

Content Container Boxes

#### **Pie Chart Example**

Subtitle Placeholder

Chart Title

source: place source info here

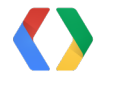

#### **Column Chart Example**

Subtitle Placeholder

source: place source info here

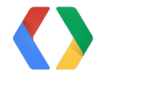

#### **Line Chart Example**

Subtitle Placeholder

source: place source info here

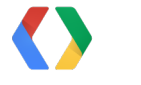

#### **Table Option A**

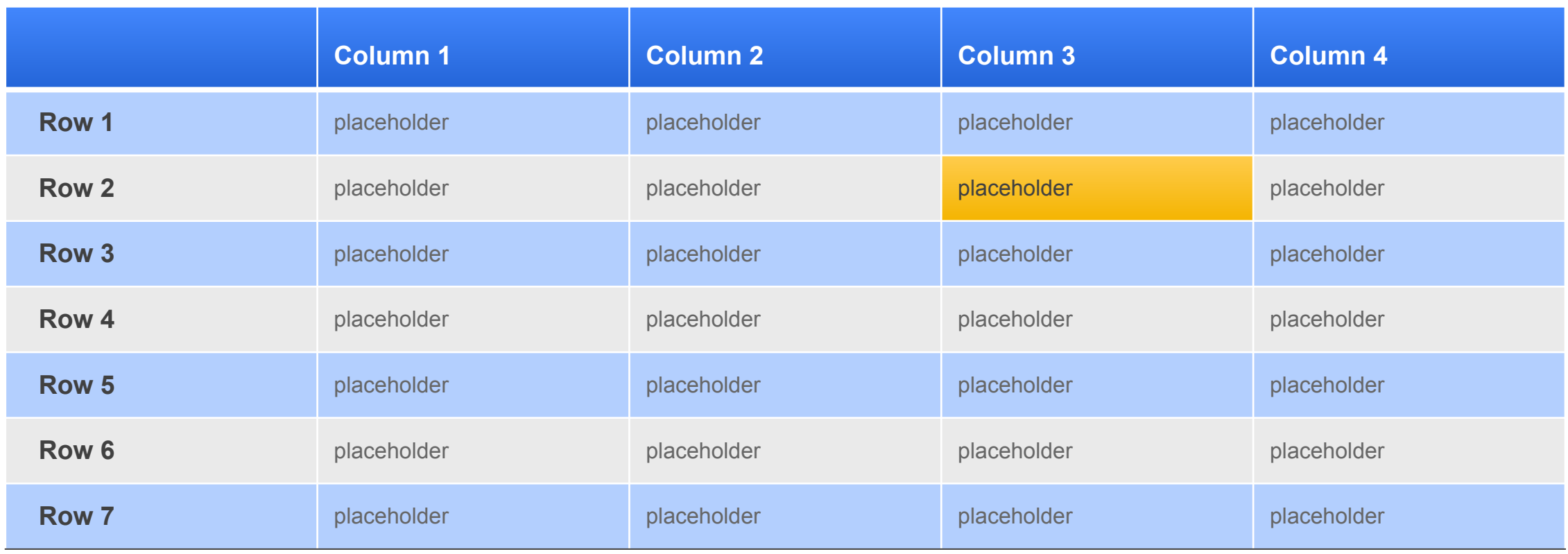

#### **Table Option B**

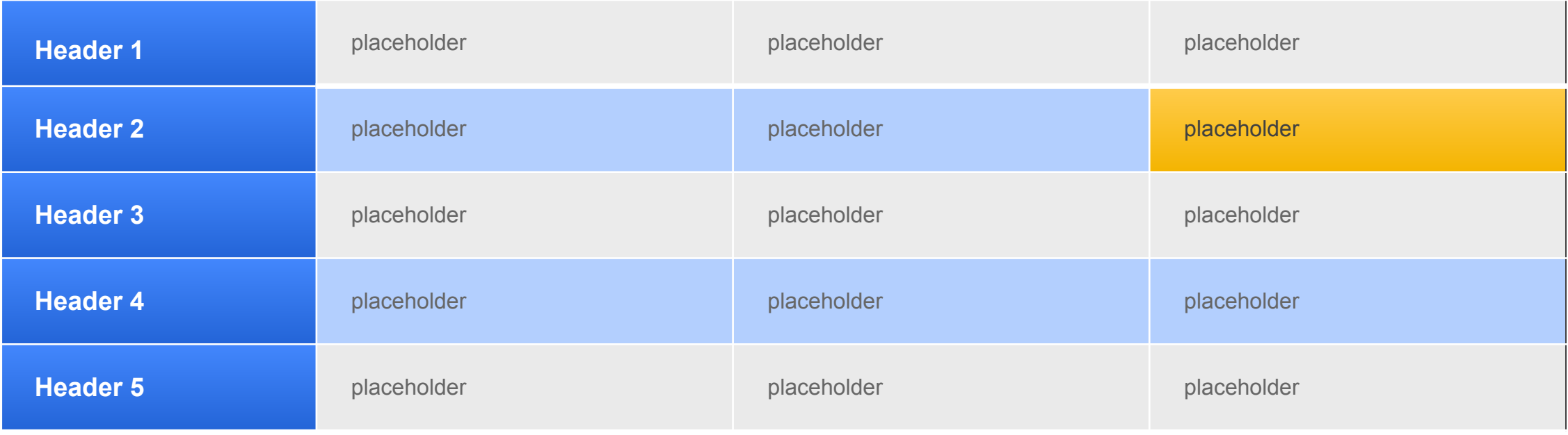

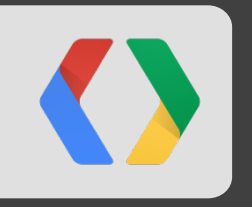

## **Segue Slide**

### " This is an example of quote text. "

Name Company

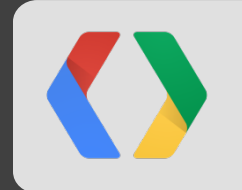

#### **Code Slide With Subtitle Placeholder**

Subtitle Placeholder

```
<script type='text/javascript'>
  // Say hello world until the user starts questioning 
  // the meaningfulness of their existence. 
  function helloWorld(world) {
  for (var i = 42; -i \ge 0;) {
     alert ('Hello' + String(world));
 }
}
</script>
<style>
p { color: pink }
p { color: blue }
u { color: 'umber' }
</style>
```
#### **HTML**